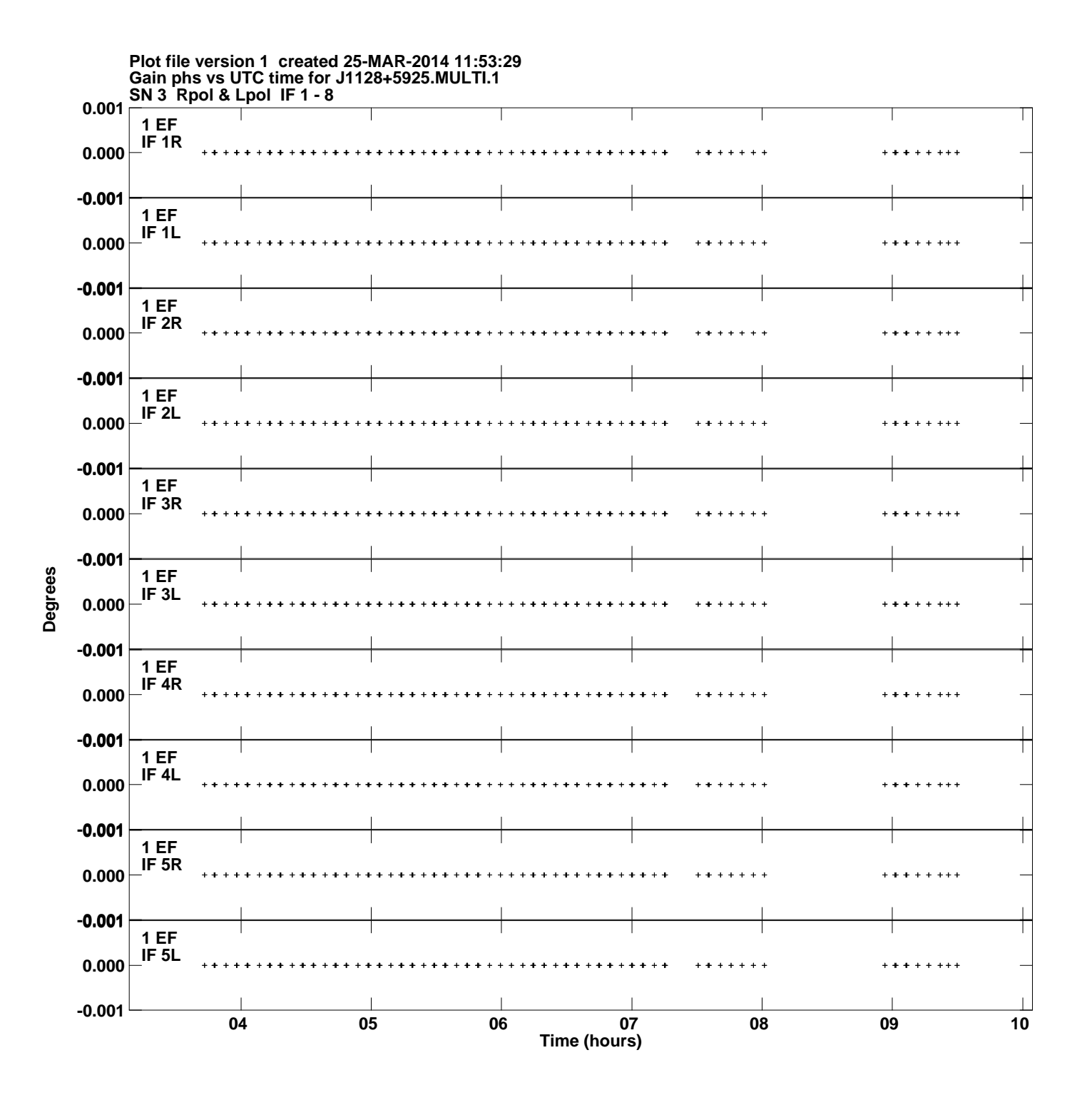

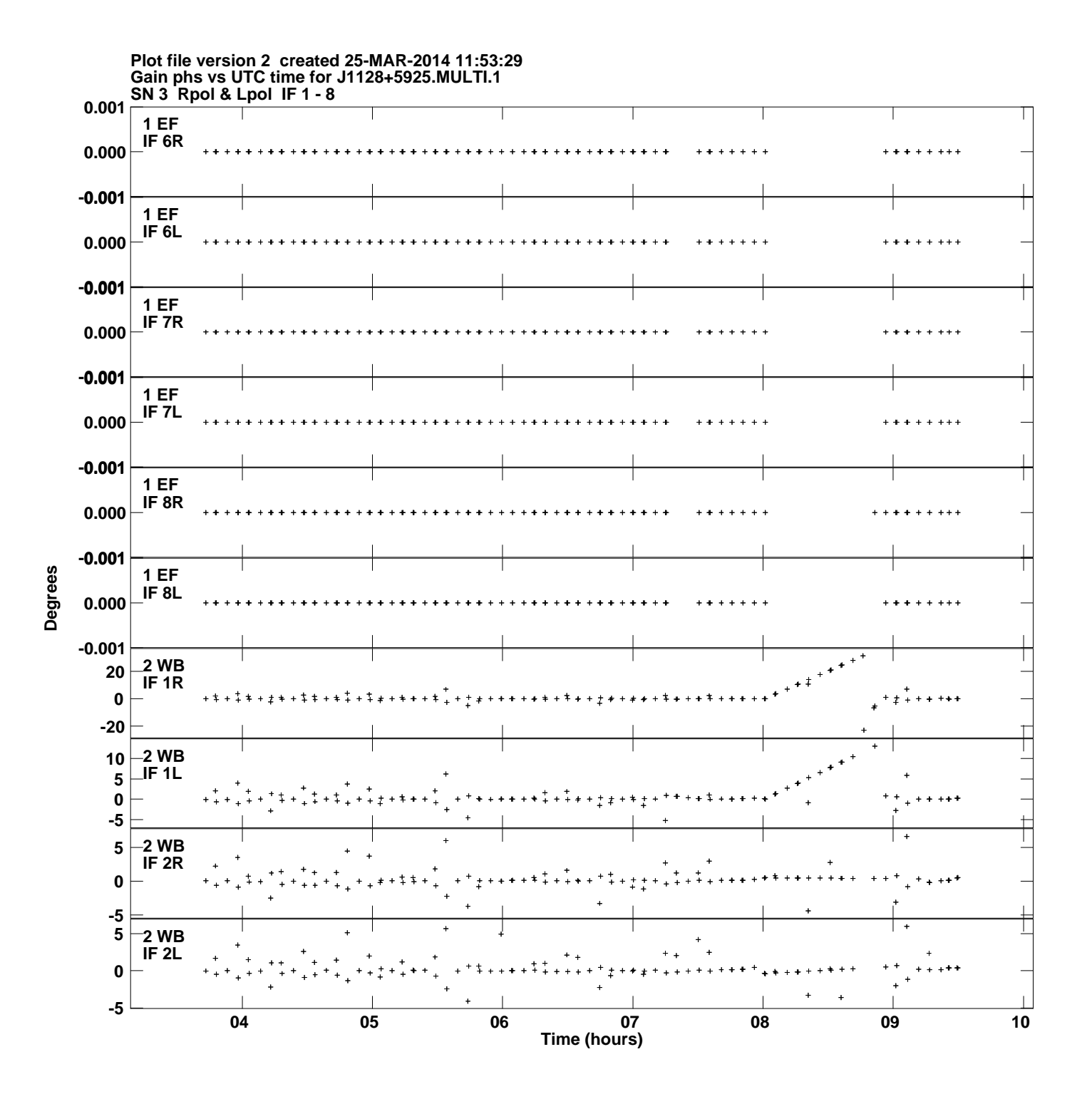

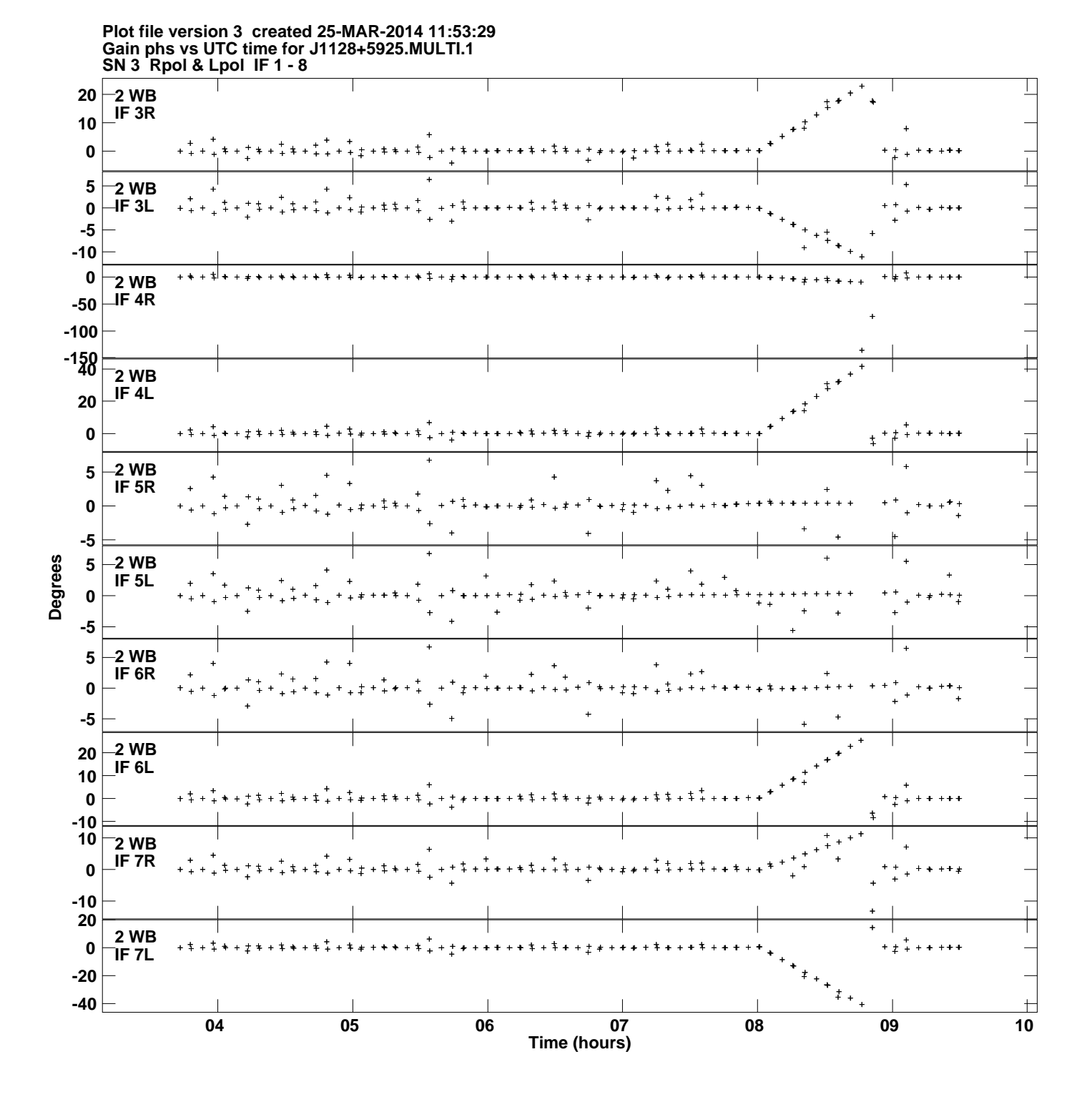

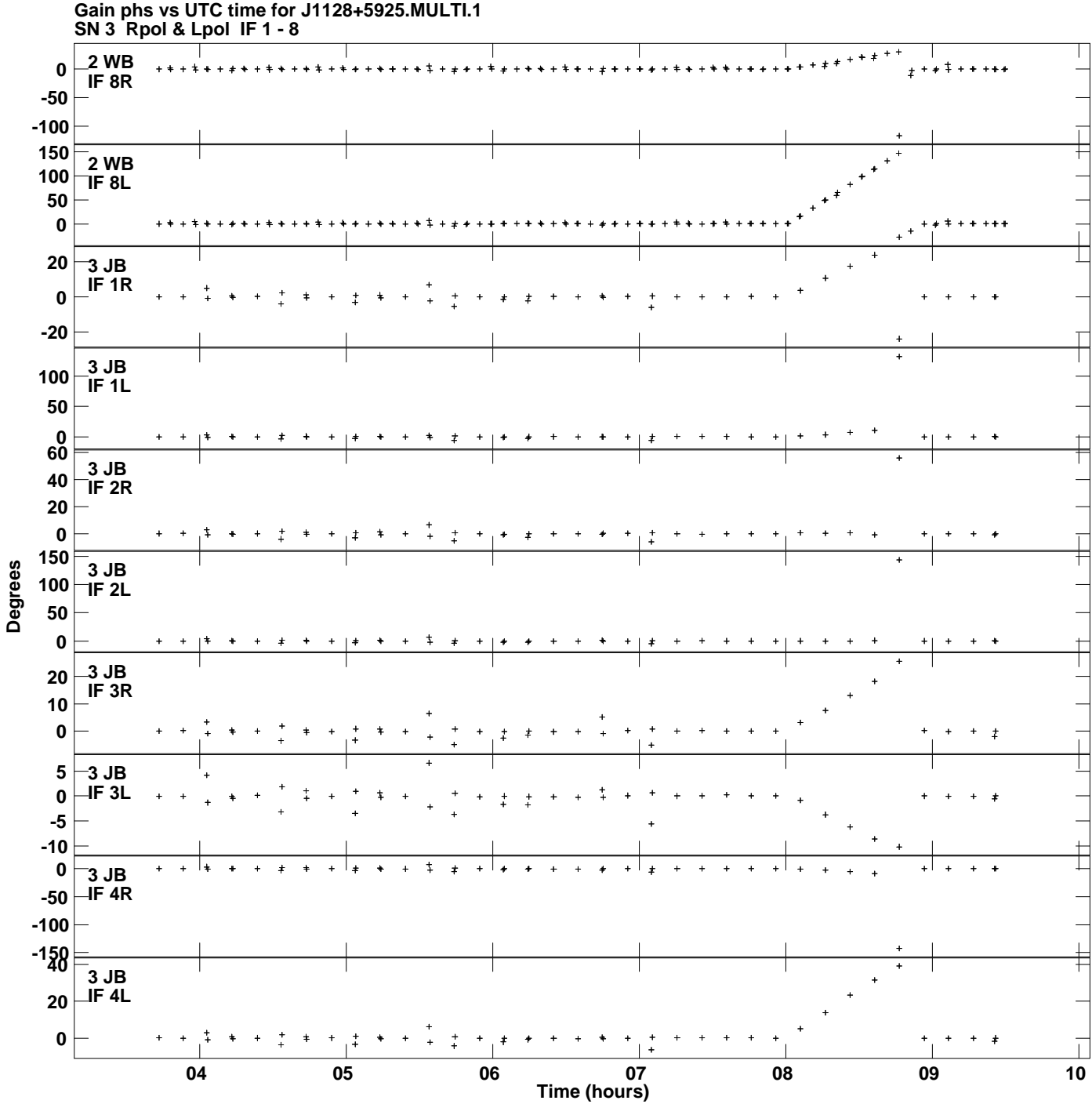

**Plot file version 4 created 25-MAR-2014 11:53:29**

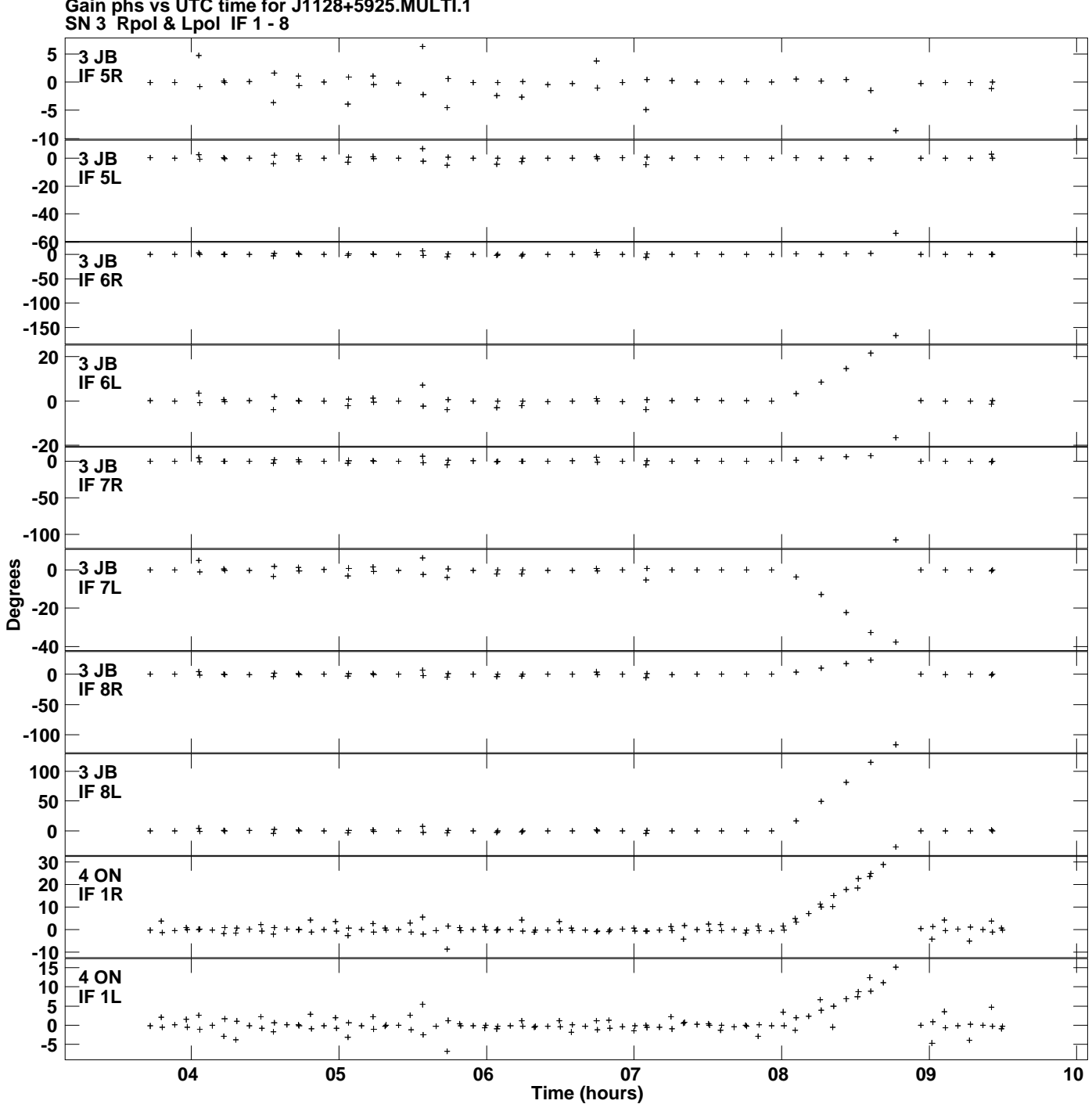

**Gain phs vs UTC time for J1128+5925.MULTI.1 Plot file version 5 created 25-MAR-2014 11:53:29**

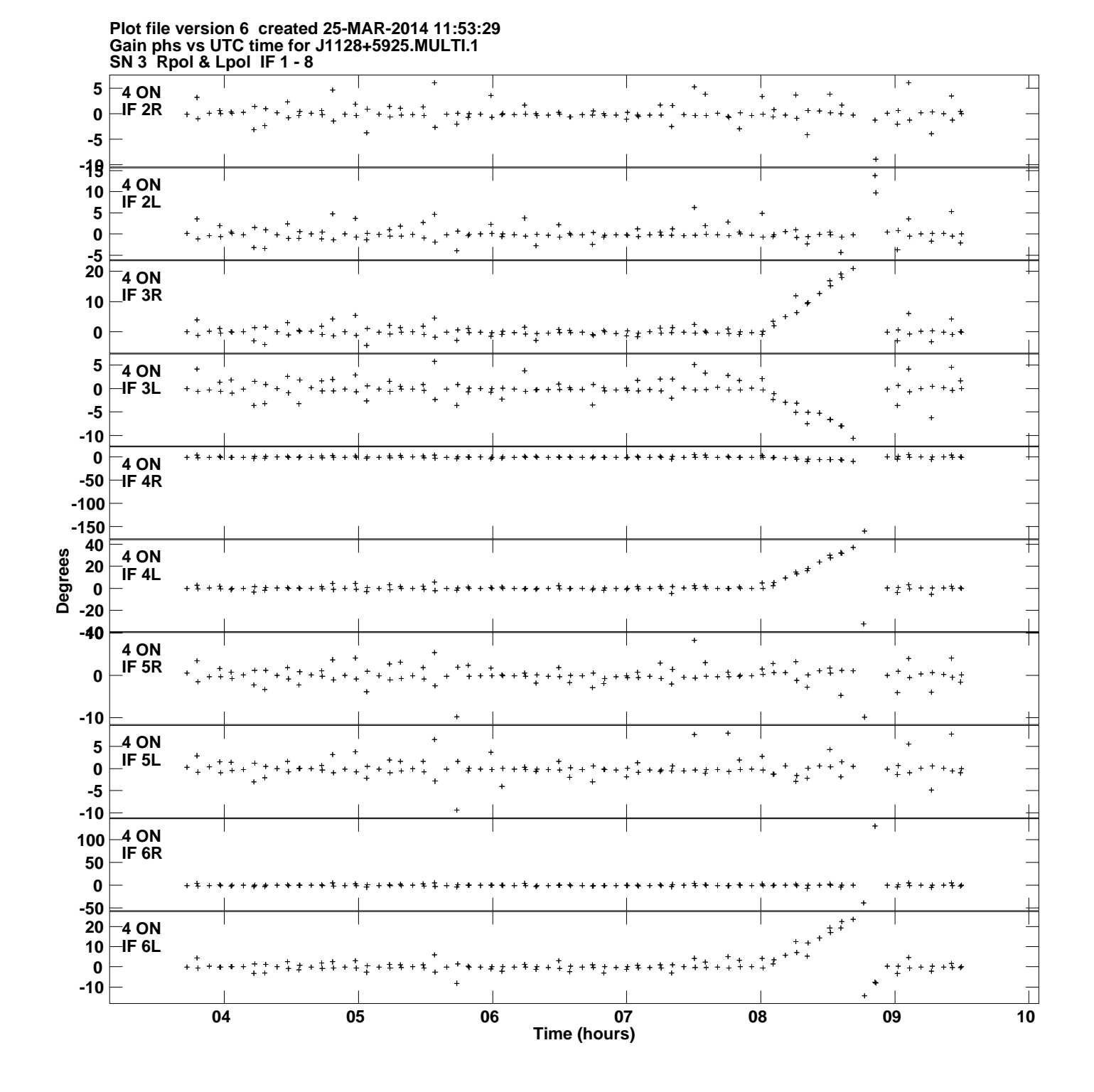

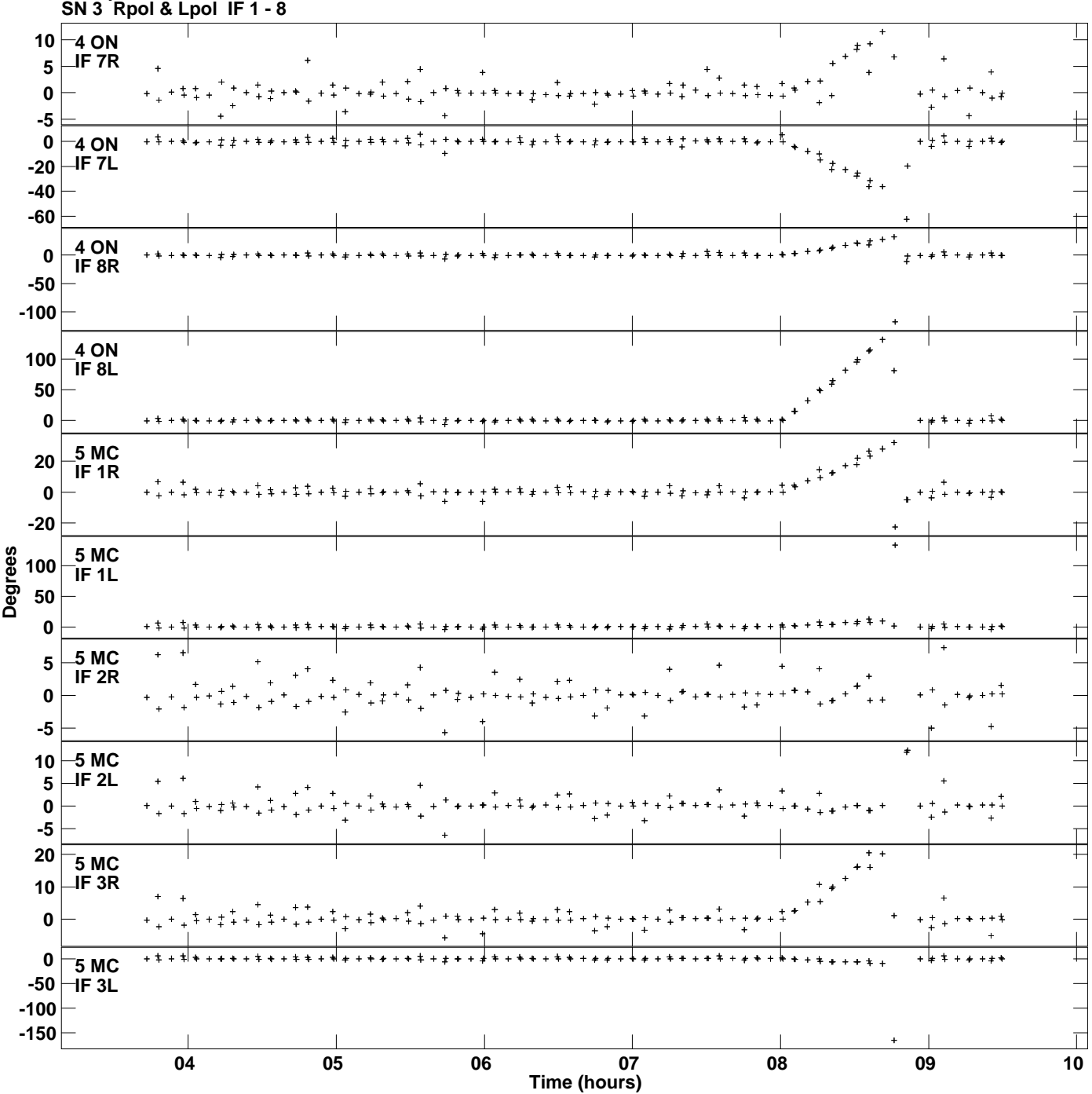

**Gain phs vs UTC time for J1128+5925.MULTI.1 Plot file version 7 created 25-MAR-2014 11:53:29**

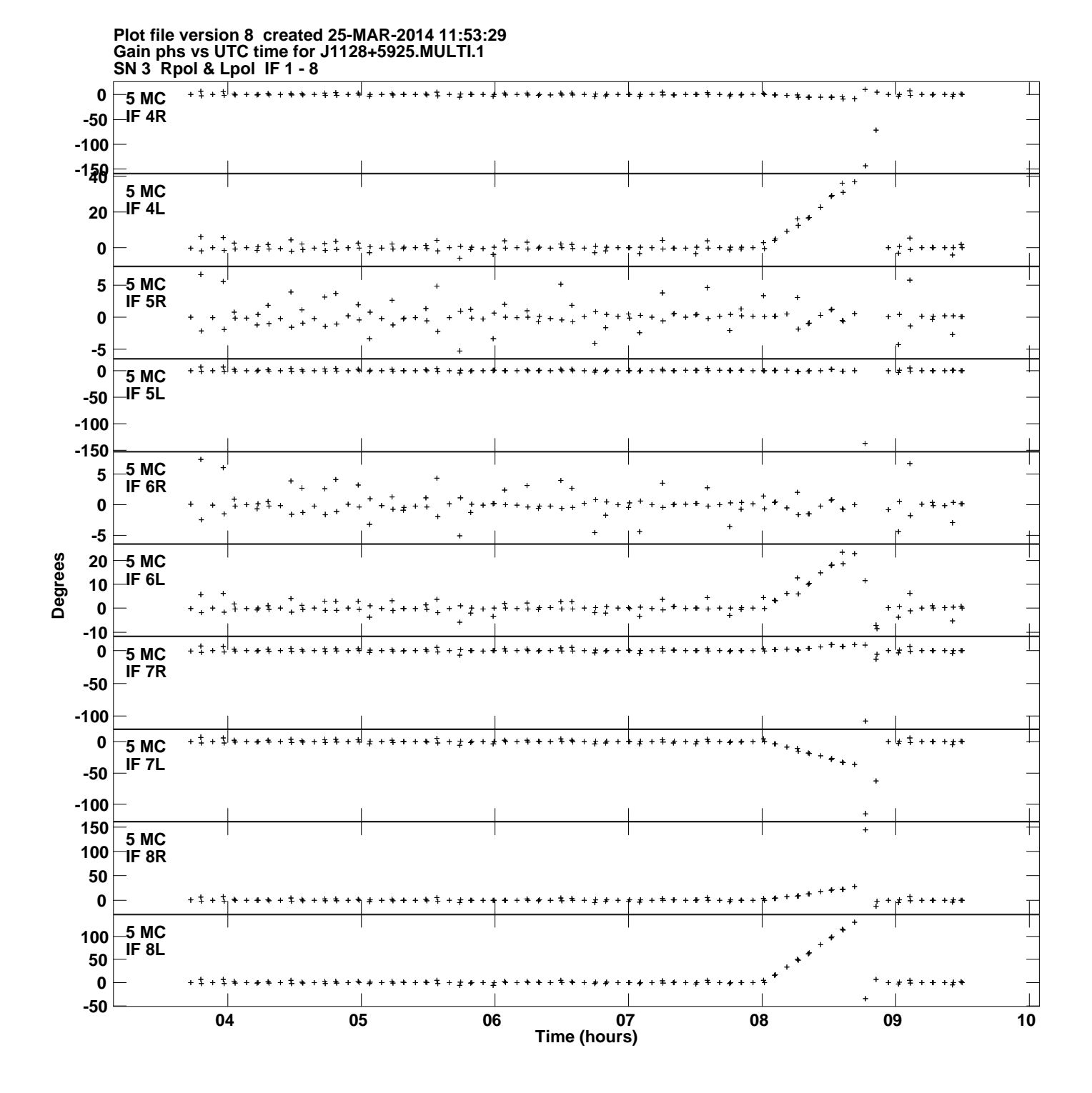

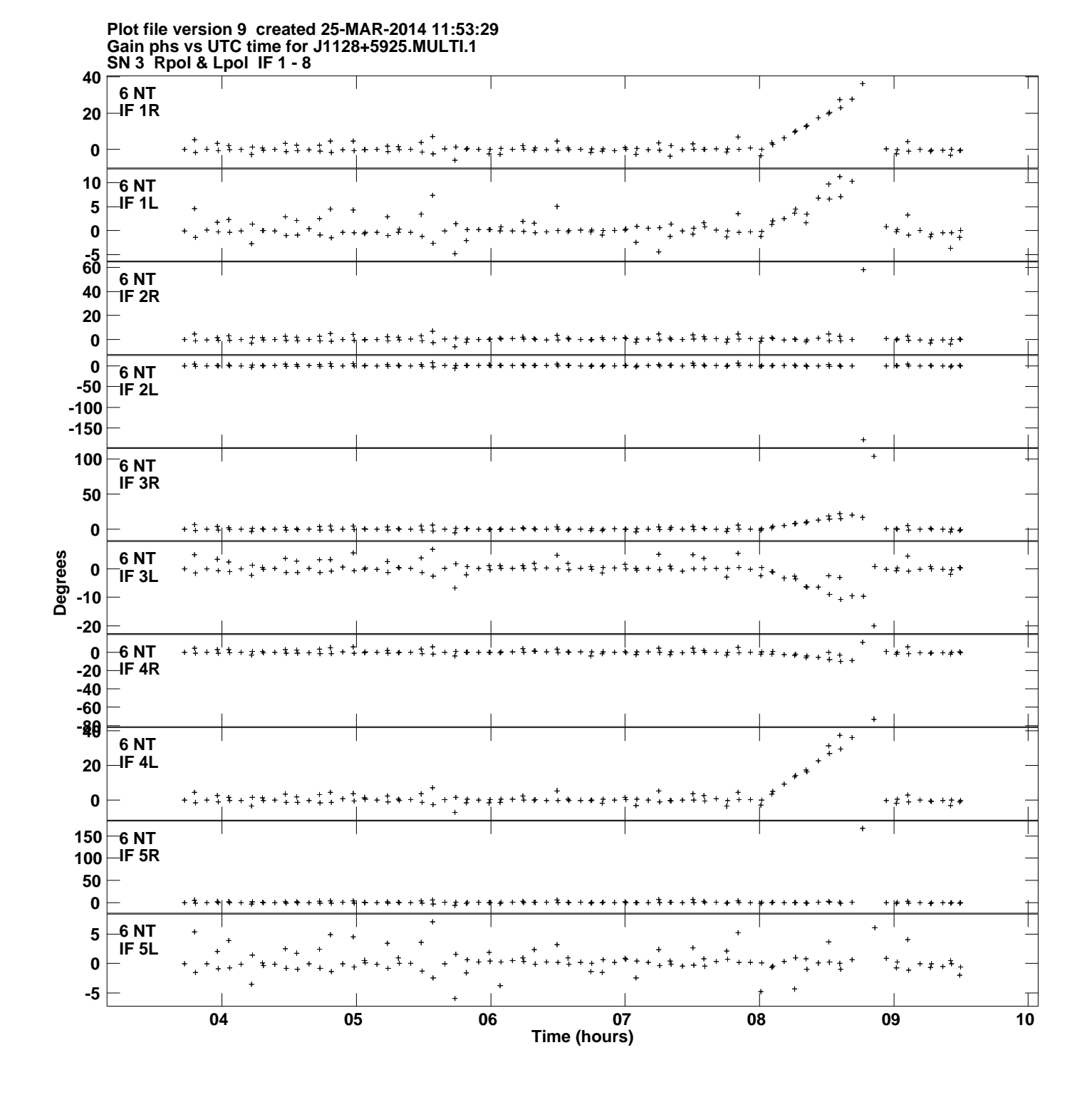

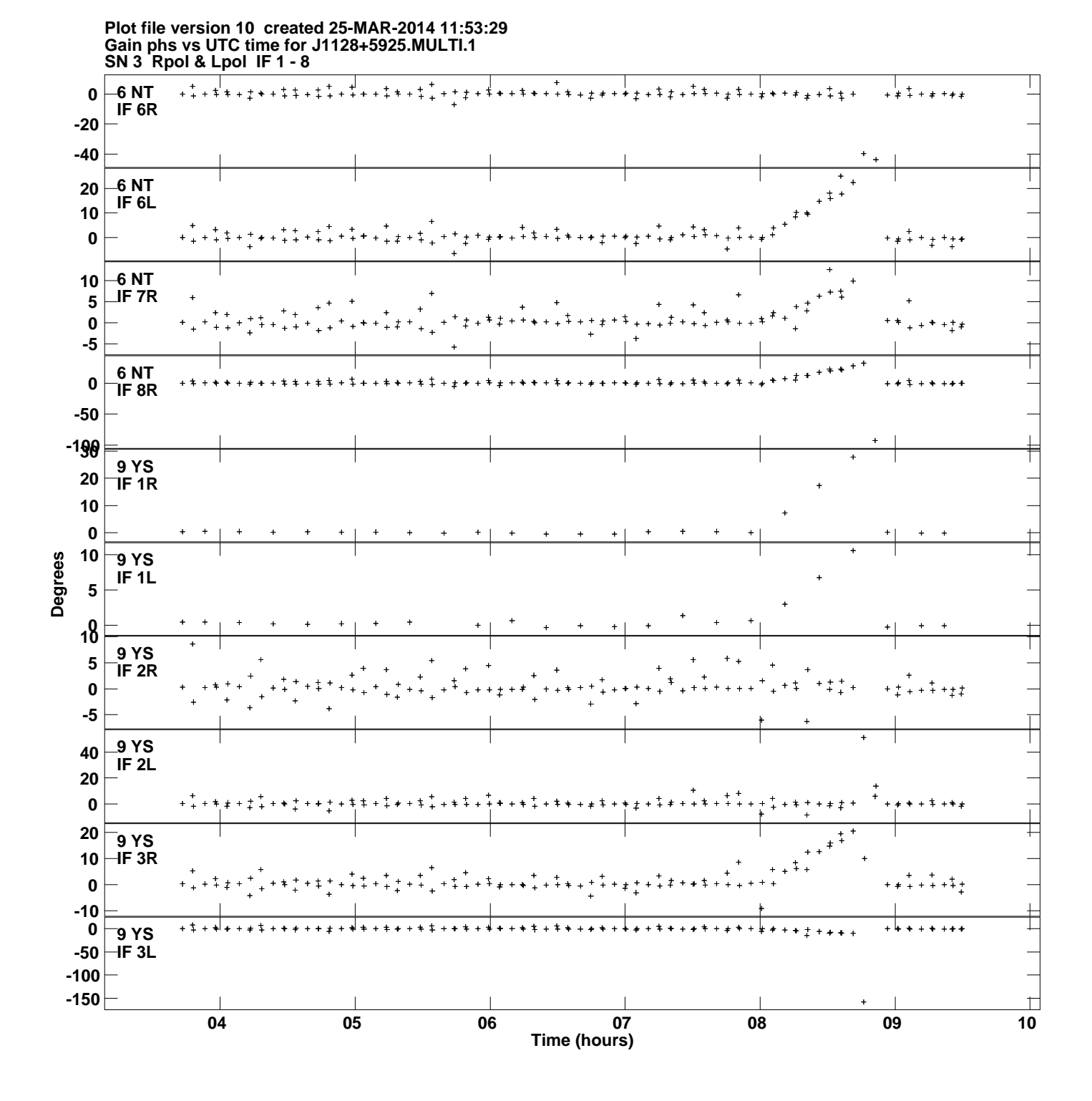

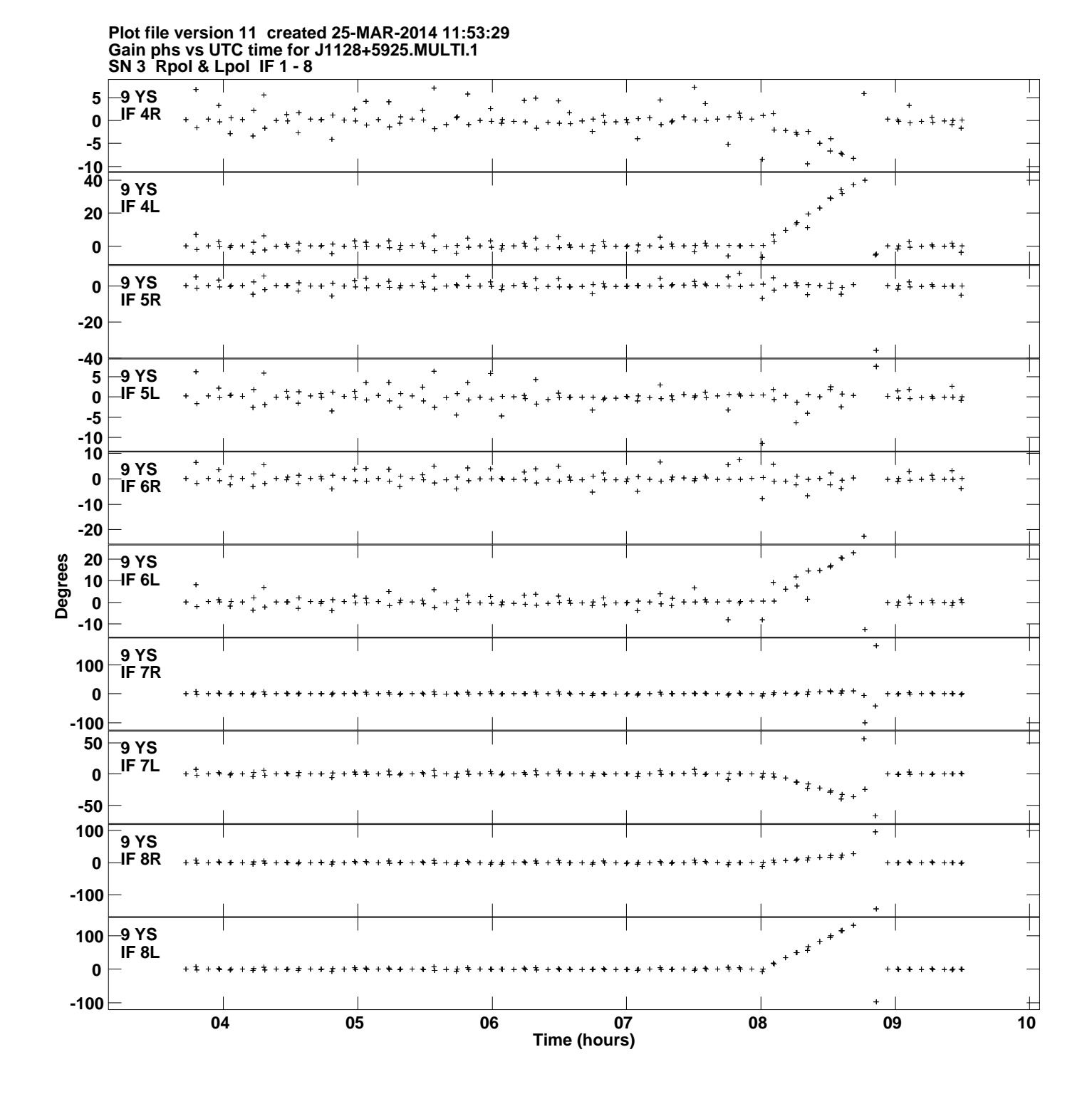

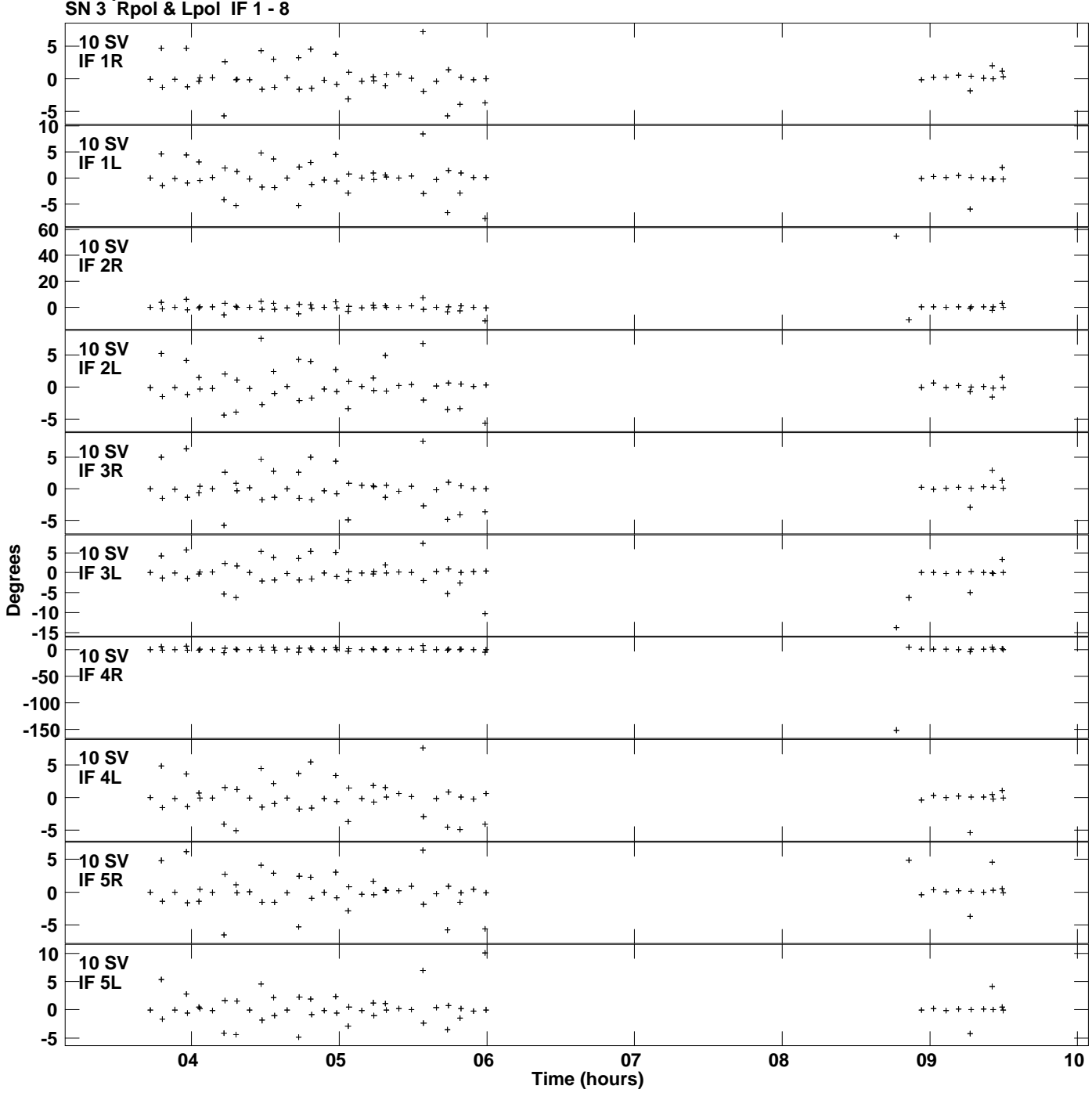

**Gain phs vs UTC time for J1128+5925.MULTI.1 Plot file version 12 created 25-MAR-2014 11:53:29**

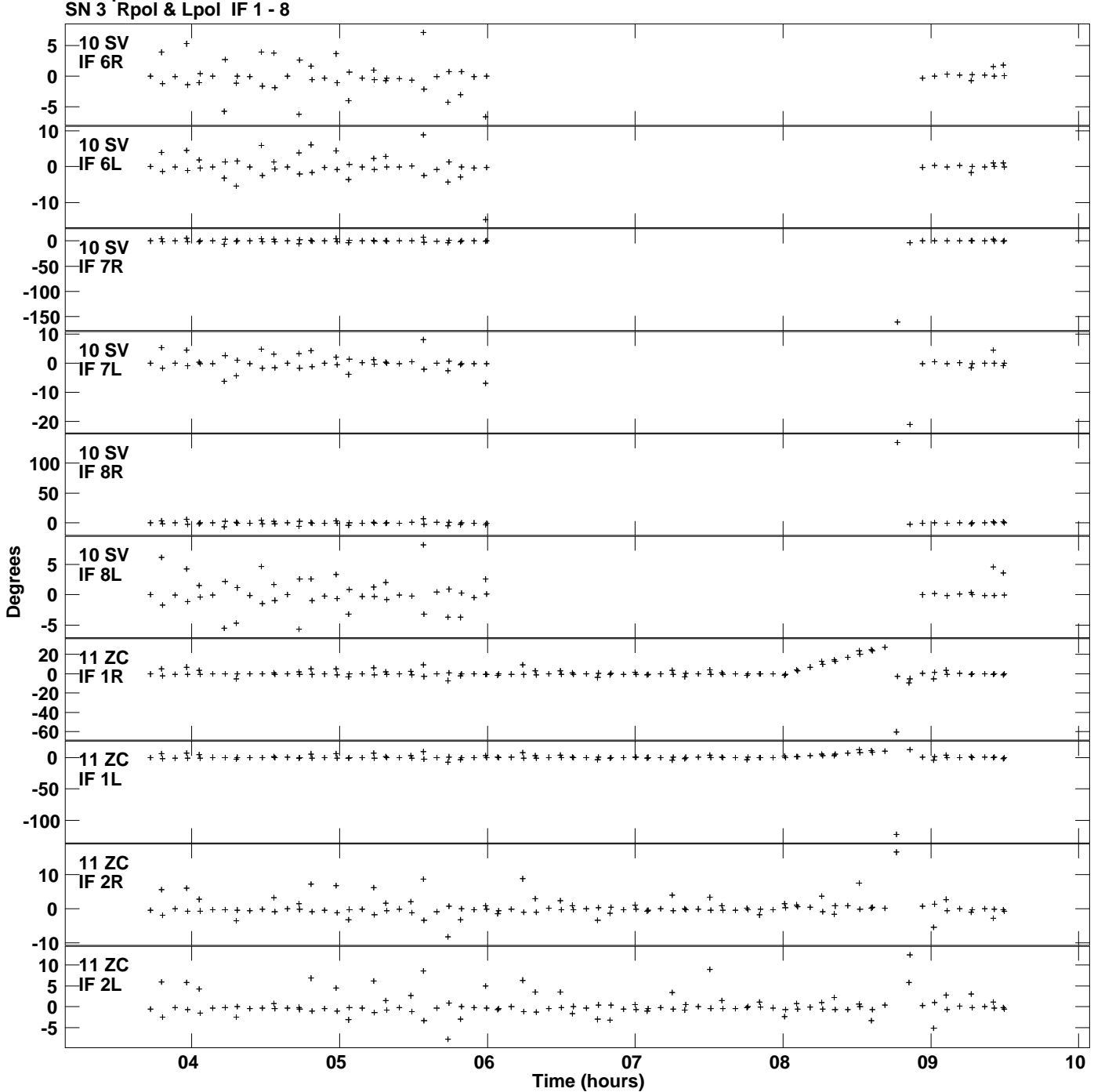

**Gain phs vs UTC time for J1128+5925.MULTI.1 Plot file version 13 created 25-MAR-2014 11:53:29**

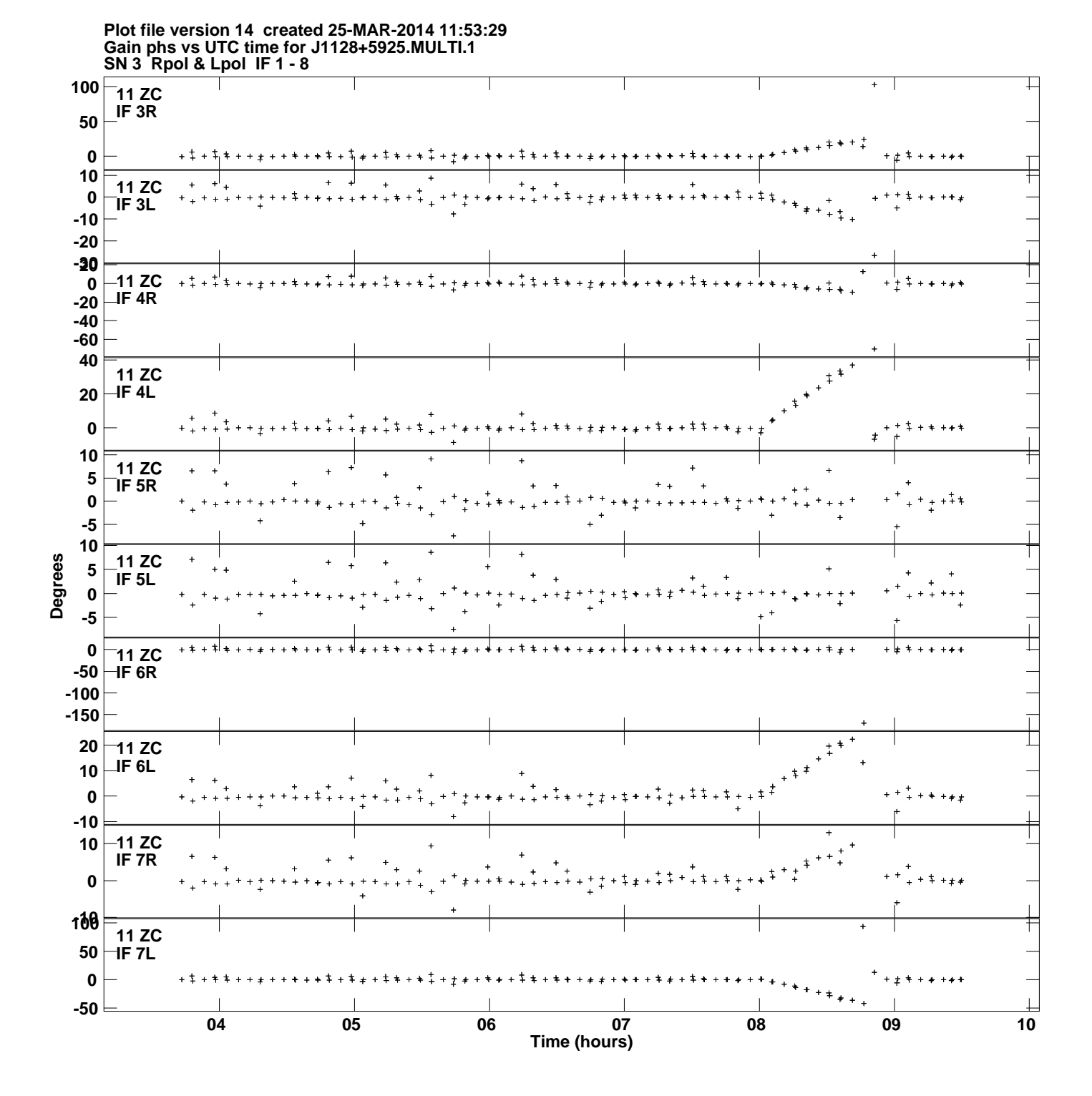

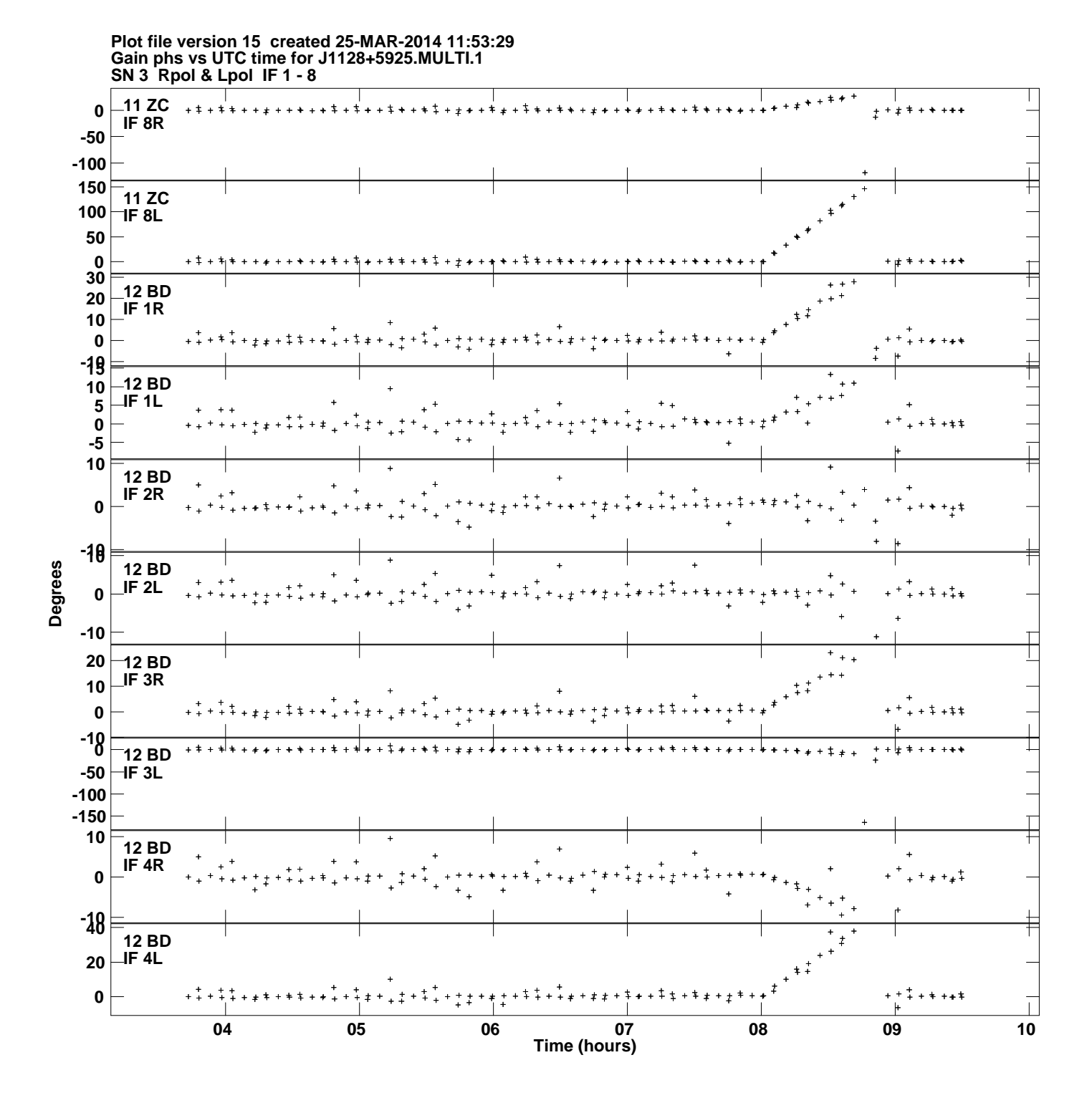

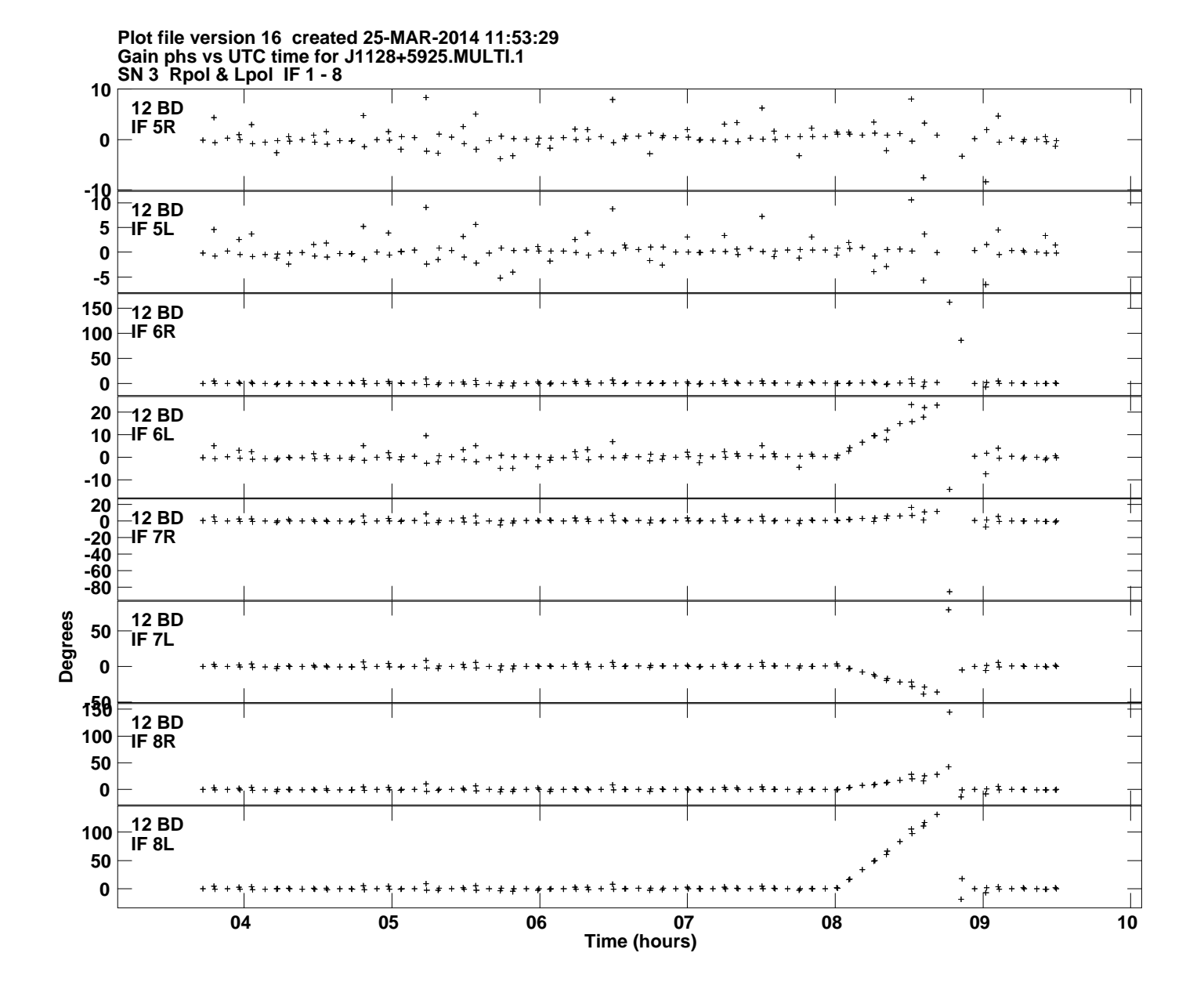